## SAP ABAP table HRSEL\_COMBINE {Relationship of Selection IDs}

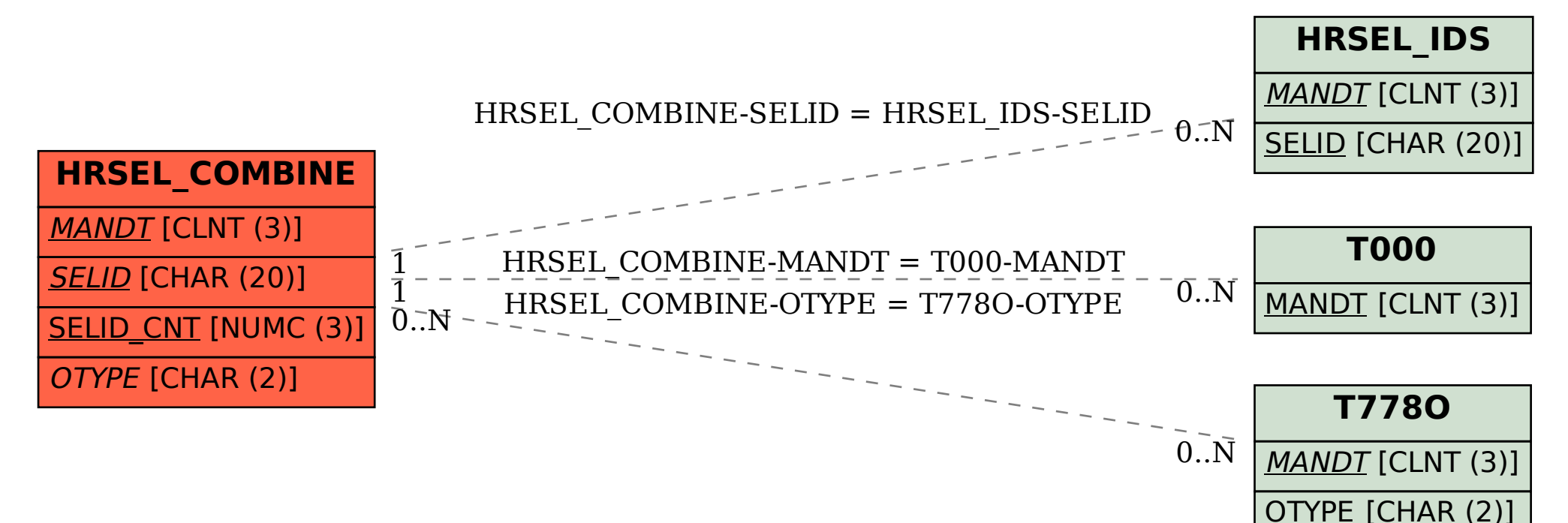